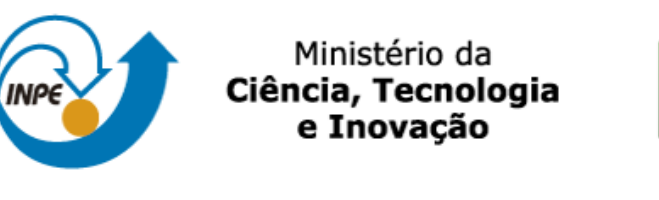

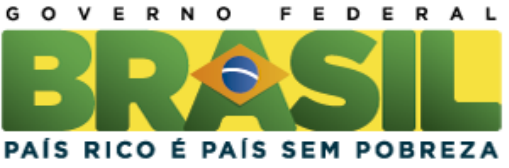

SER-300 – Introdução ao Geoprocessamento **Docente: Dr. Antonio Miguel Vieira Monteiro e Dr. Claudio Clemente Faria Barbosa Discente: Anielli Rosane de Souza - 130125** Divisão de Sensoriamento Remoto – DSR Instituto Nacional de Pesquisas Espaciais – INPE

Exercício 1 - Definindo o Plano Piloto para o Aplicativo 1

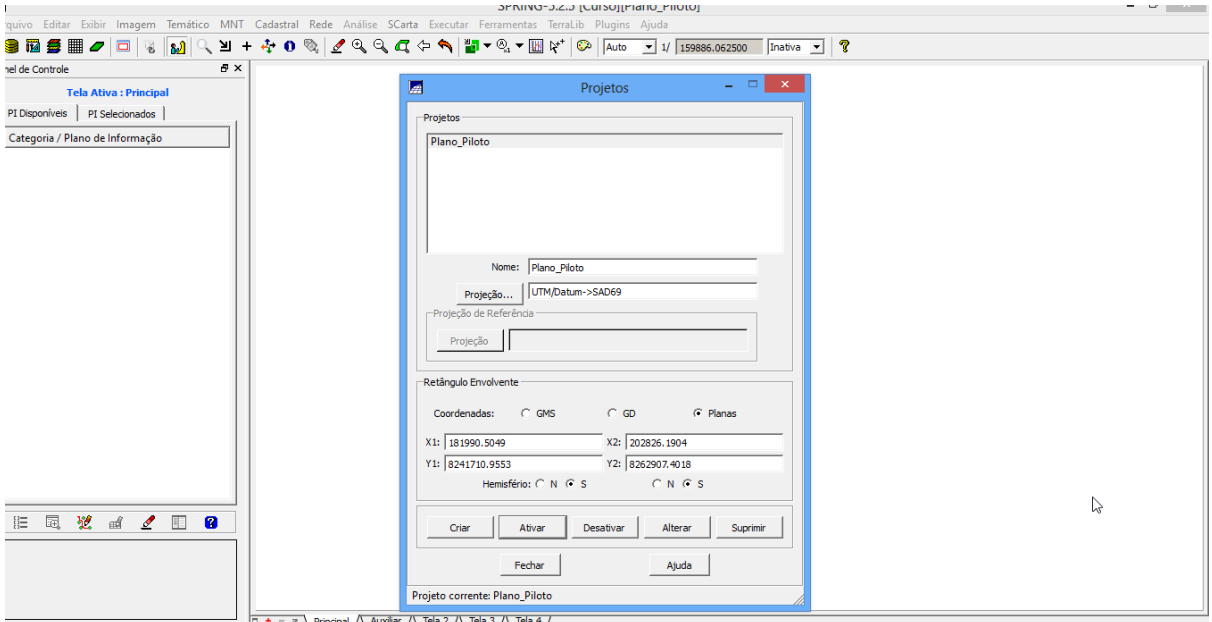

## Exercício 2 - Importação amostras de modelo numérico de terreno

Passo 1 - Importar arquivo DXF com isolinhas num PI numérico

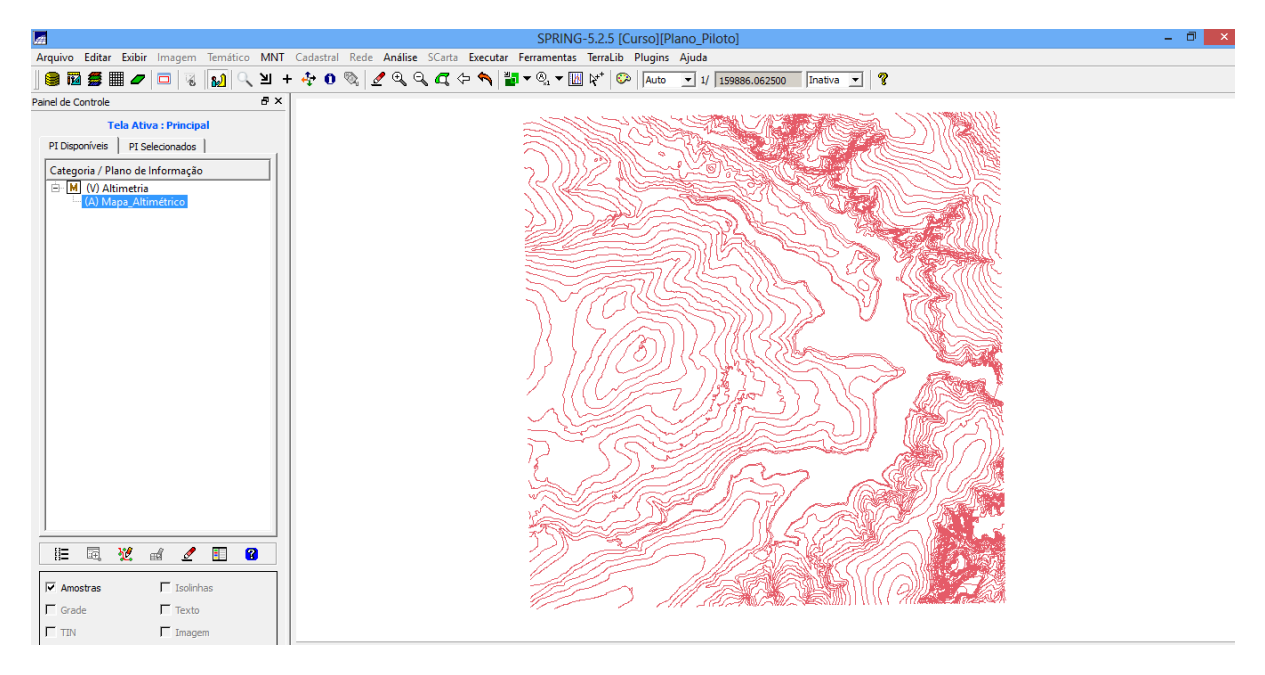

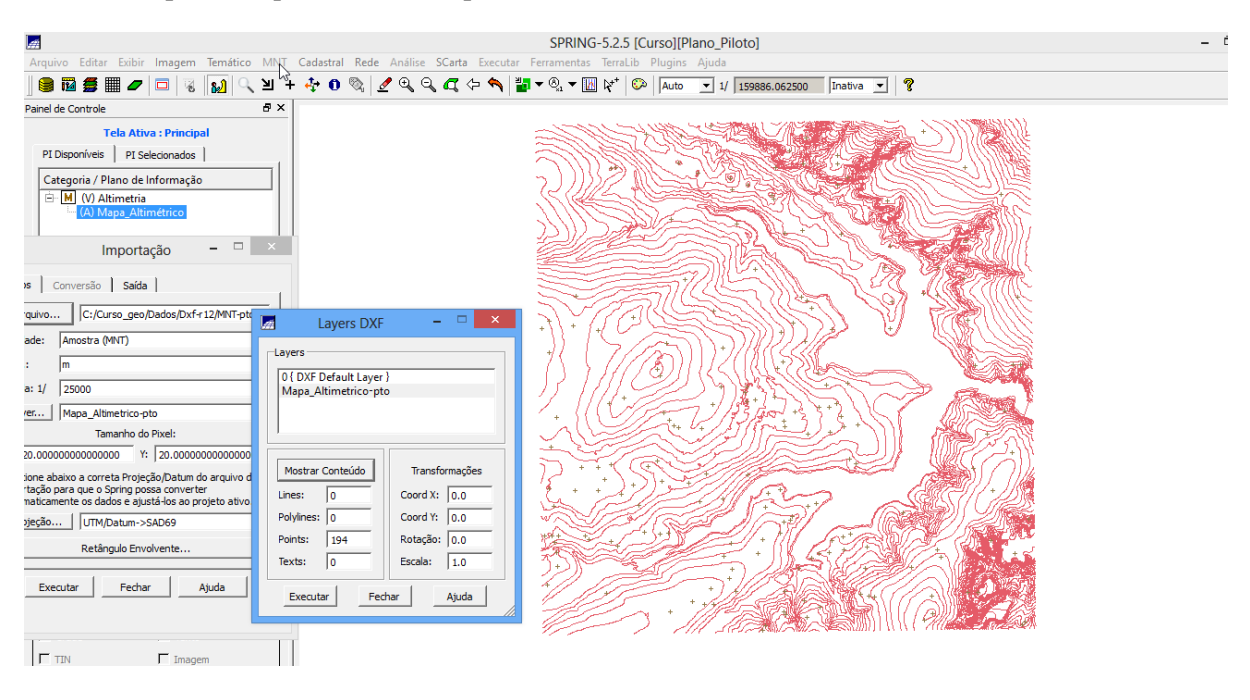

#### Passo 2 - Importar arquivo DXF com pontos cotados no mesmo PI das isolinhas

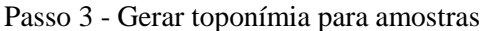

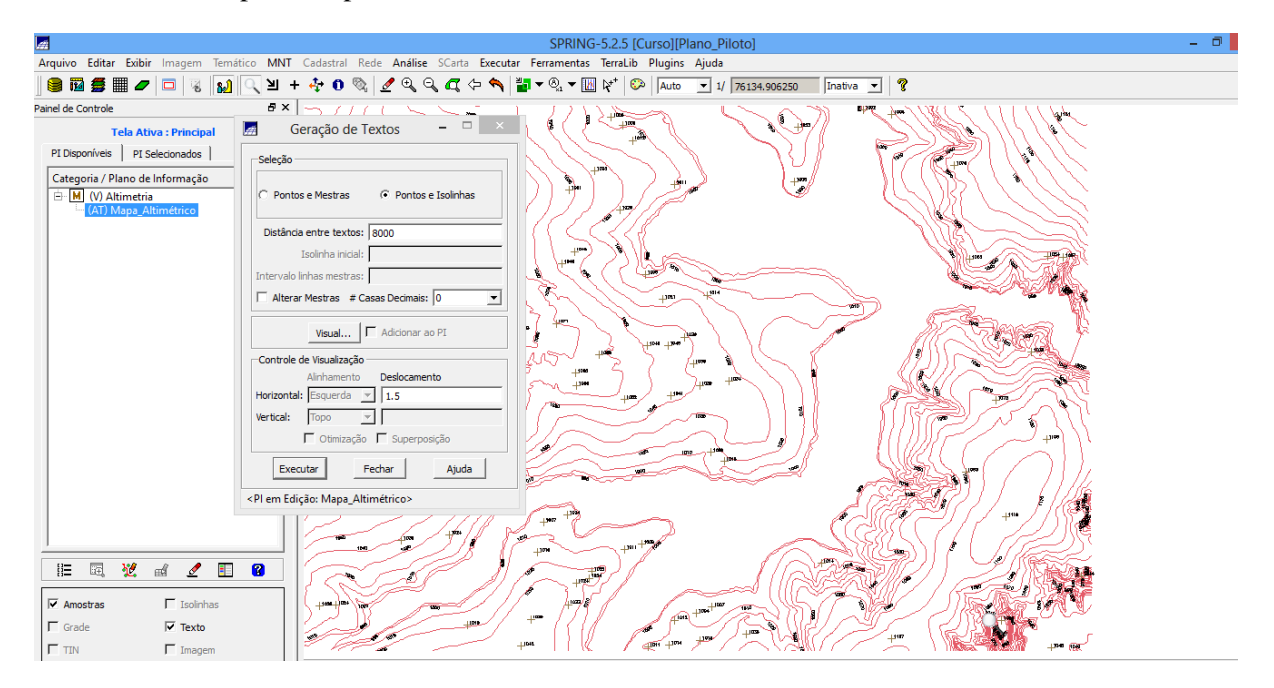

Exercício 3 - Edição de modelo numérico de terreno: Criar um novo PI numérico e fazer cópia do mapa altimétrico; Editar isolinhas e pontos cotados num PI numérico; Suprimir o PI MNT\_Teste

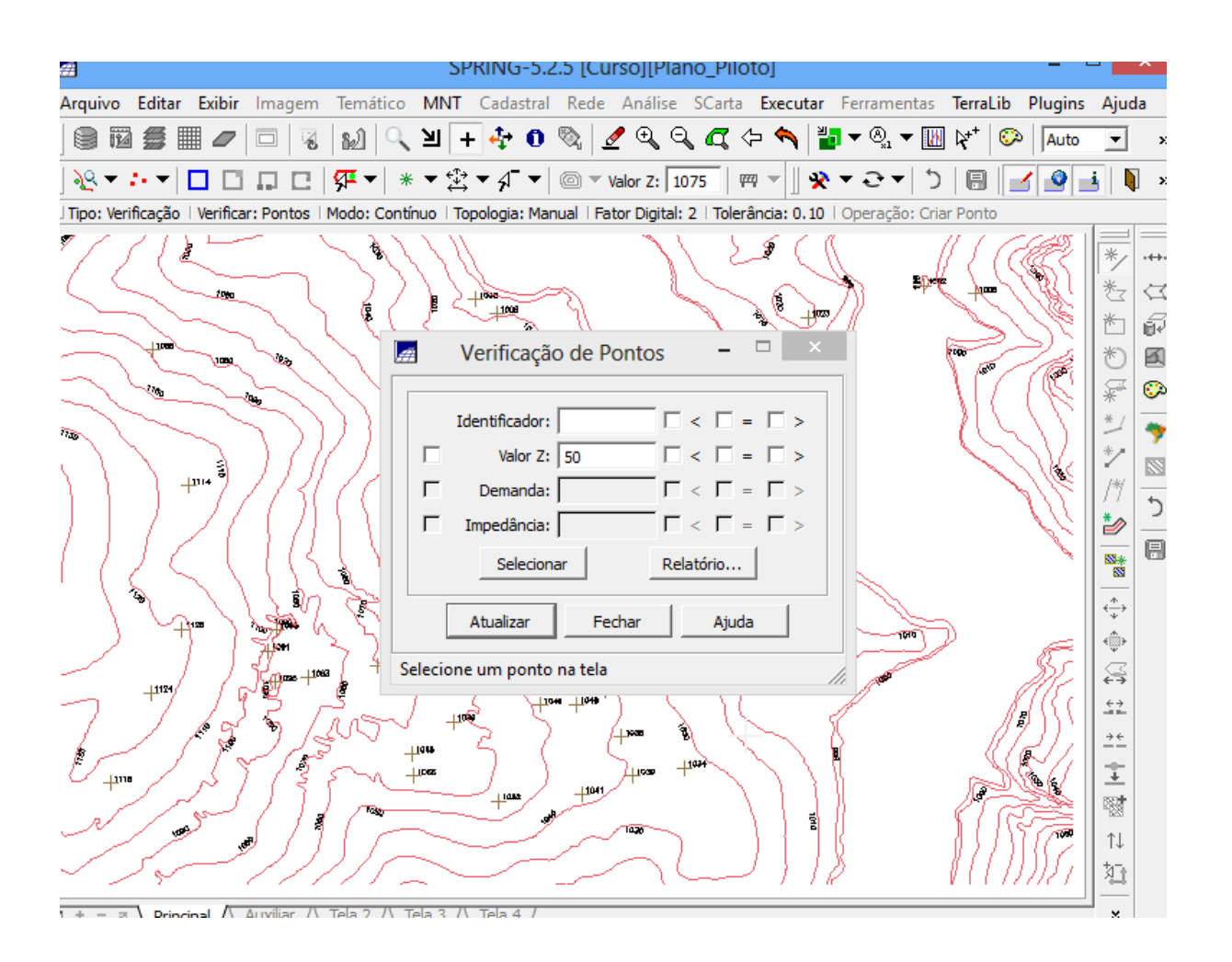

# Exercício 4 - Gerar grade triangular com e sem linha de quebra

Sem Linha de Quebra

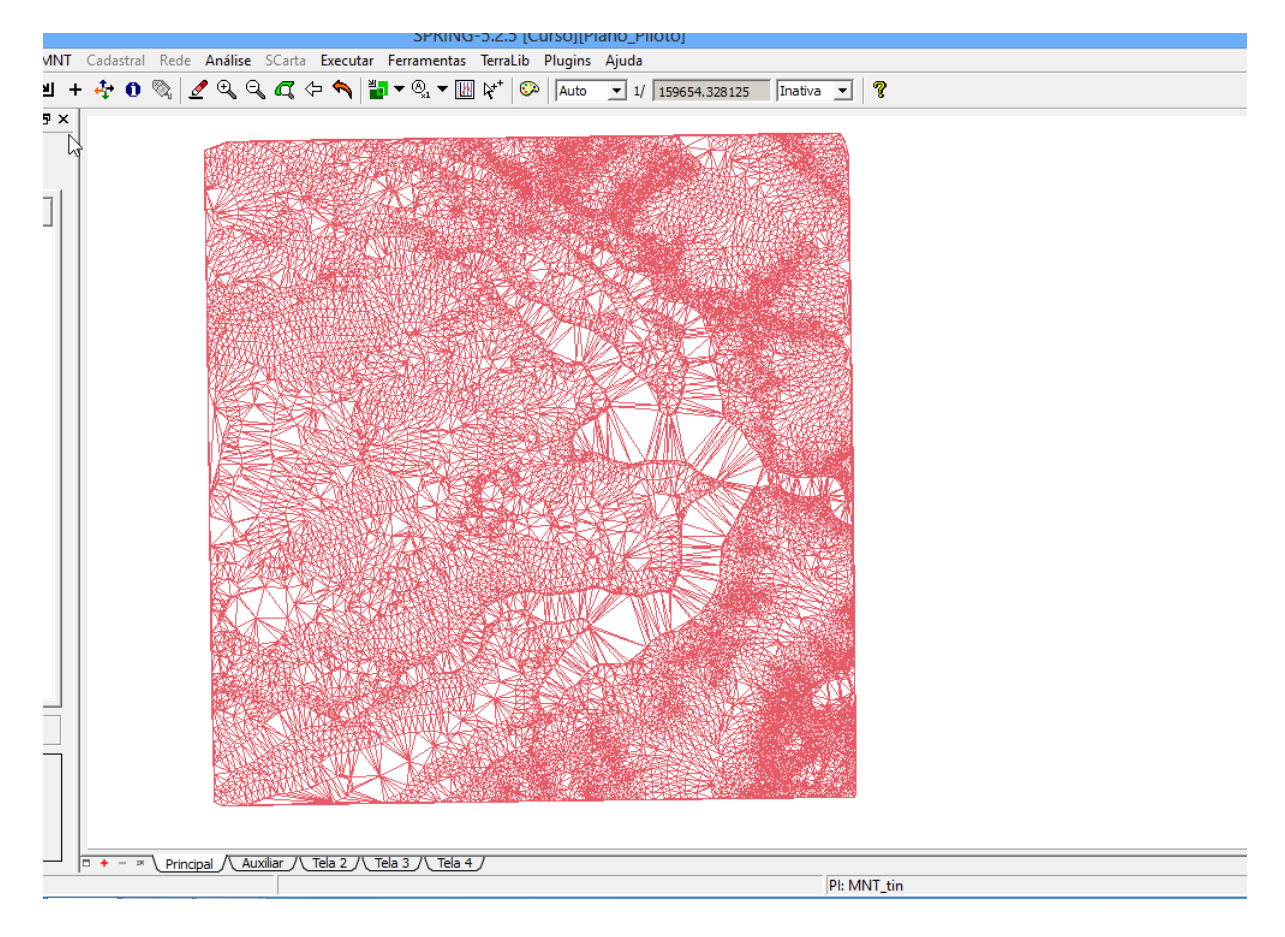

### Com Linha de Quebra

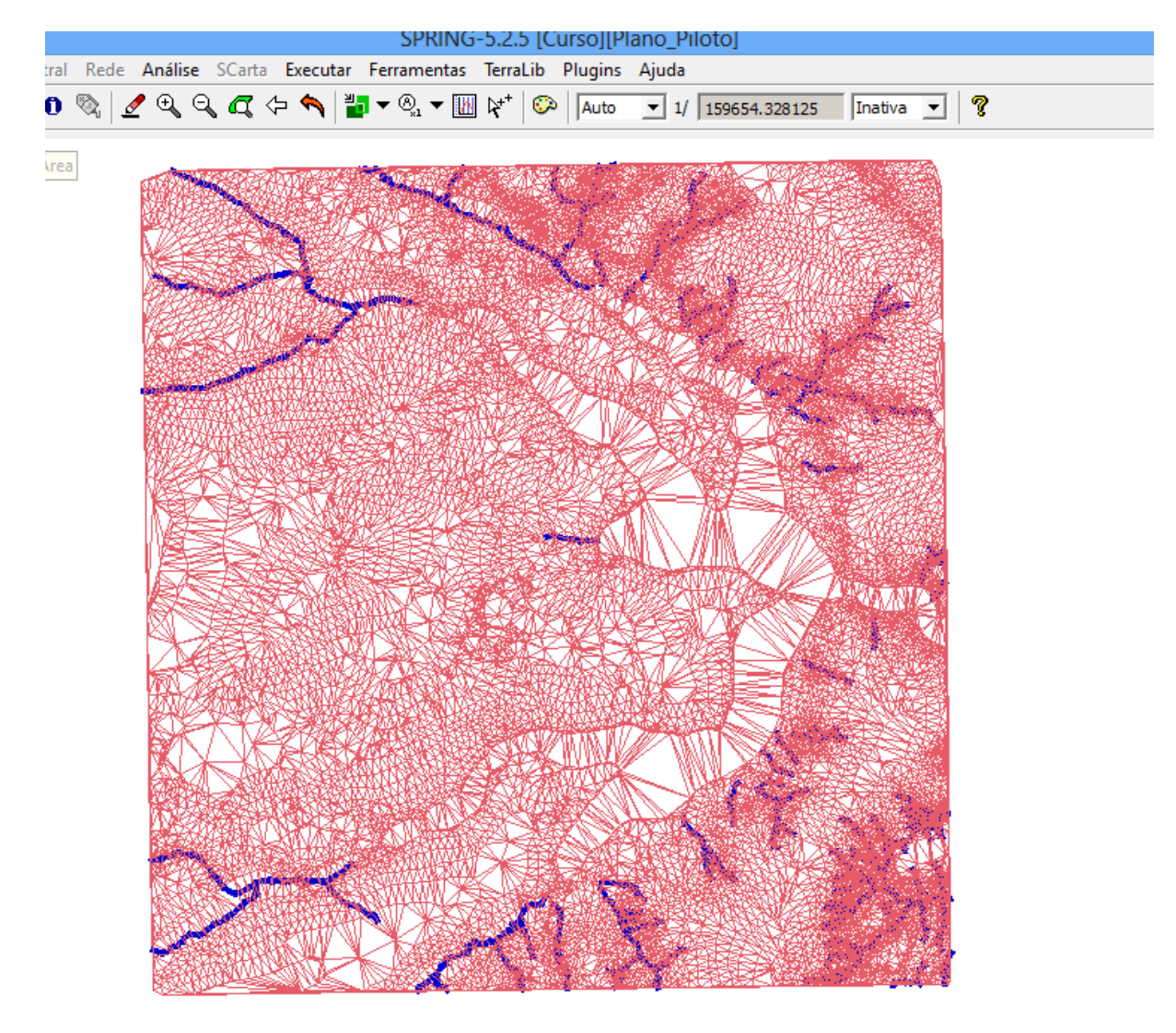

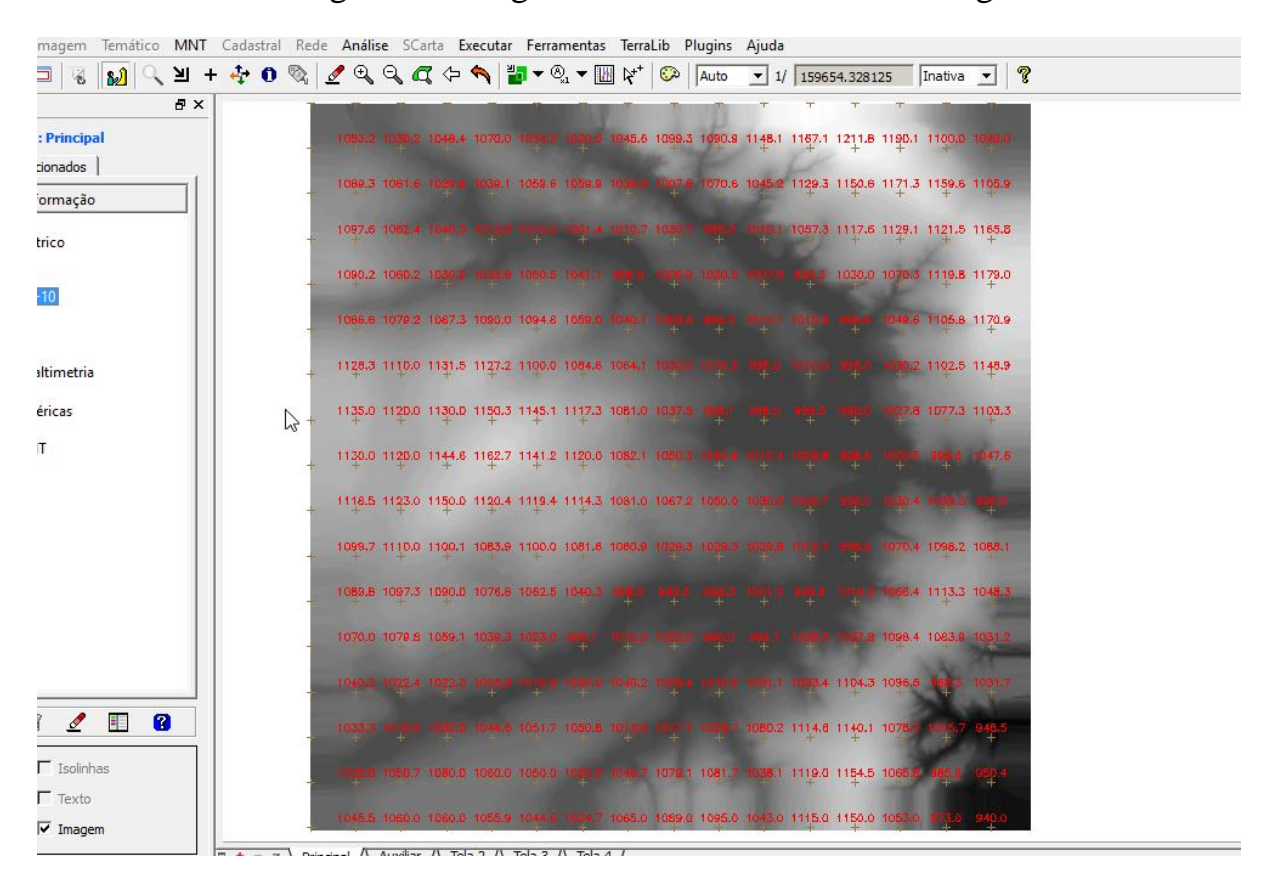

Exercício 5 - Gerar grades retangularesde amostras e de outras grades

## Exercício 6 - Geração de Imagem para Modelo Numérico

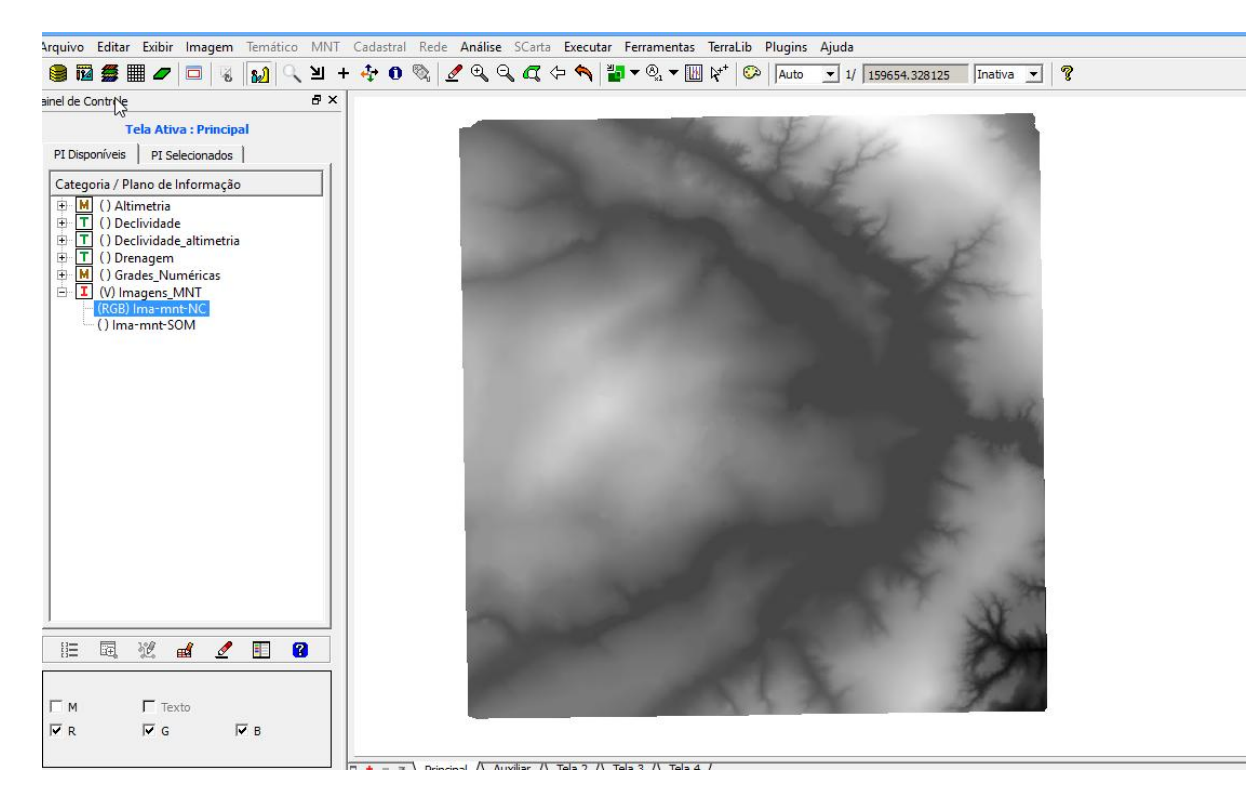

## Exercício 7 - Geração de Grade Declividade

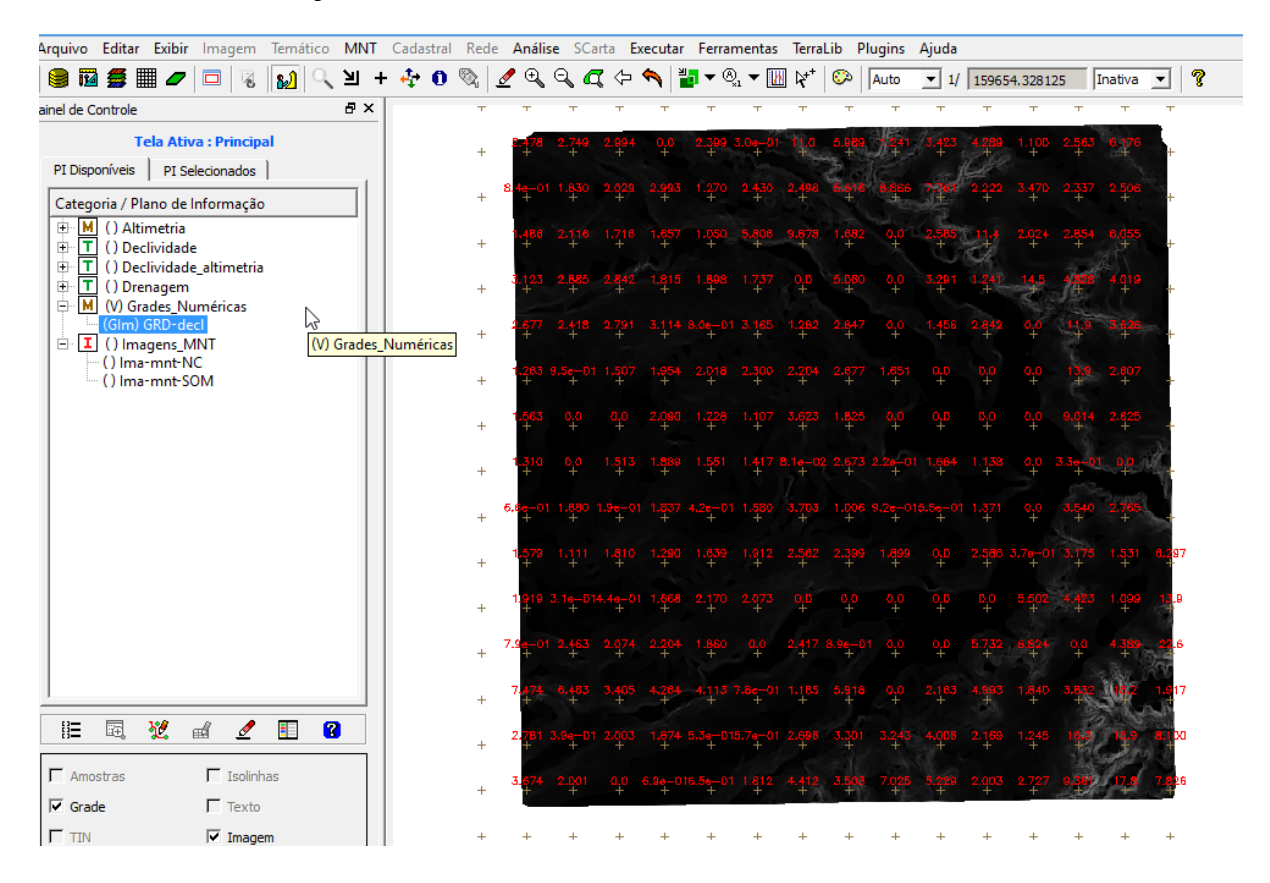

## Exercício 8 - Fatiamento de Grade Numérica – Mapa de Declividade

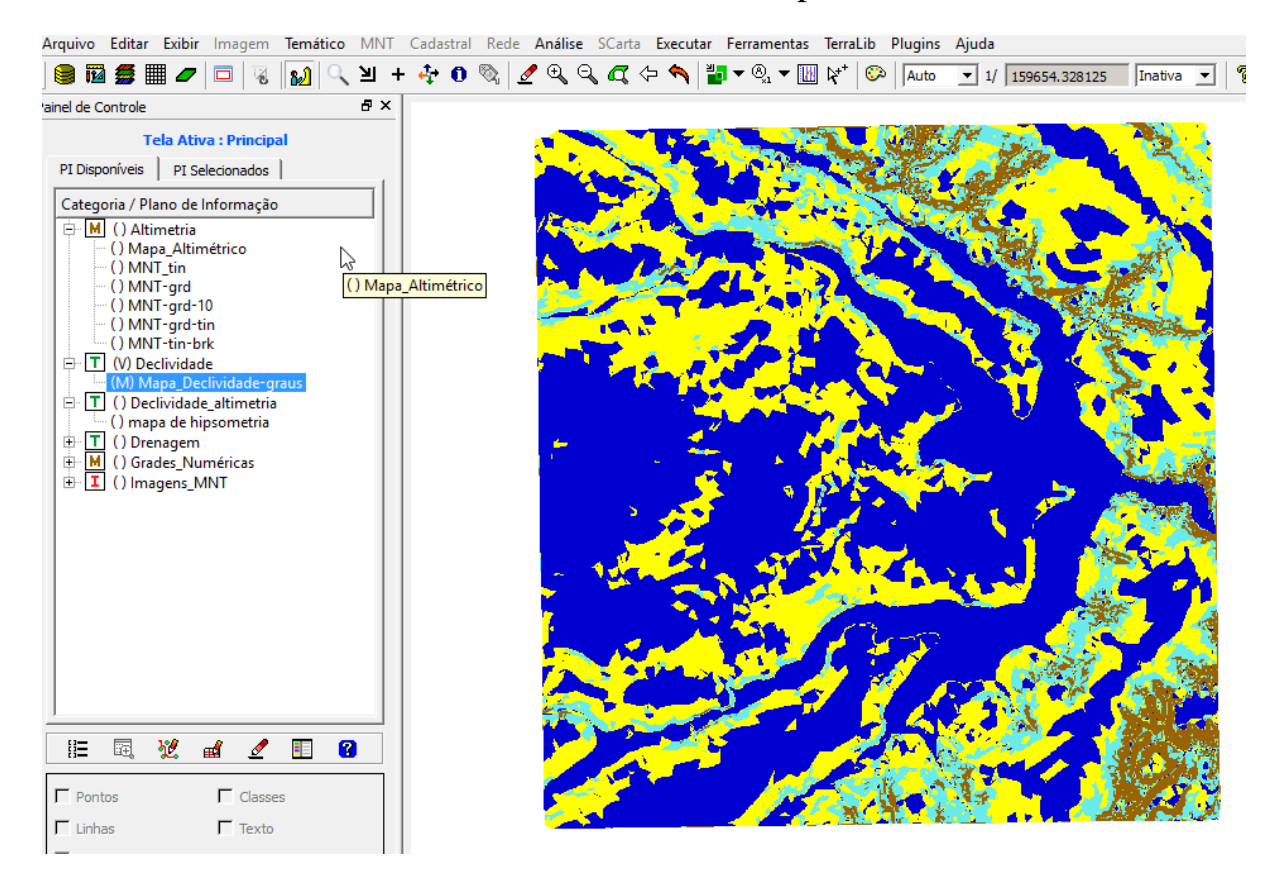

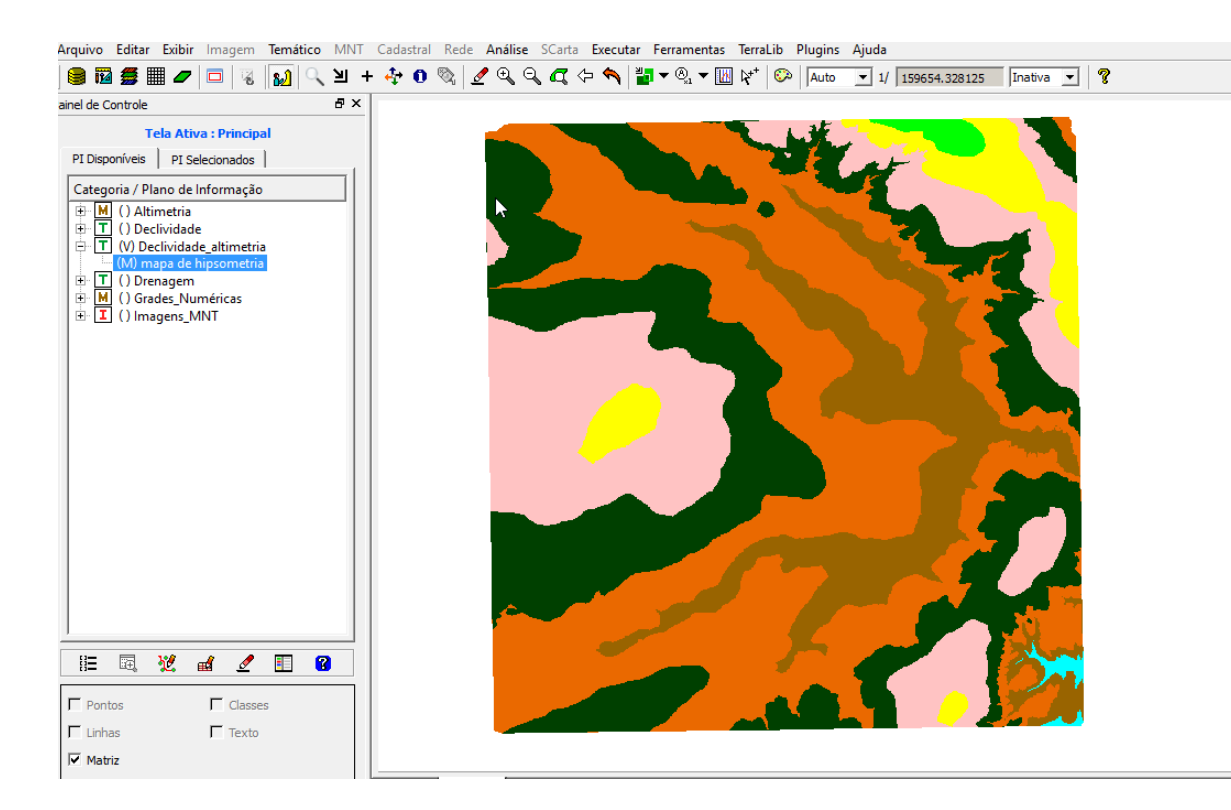

Exercício 9 - Geração de Perfil a partir de grades

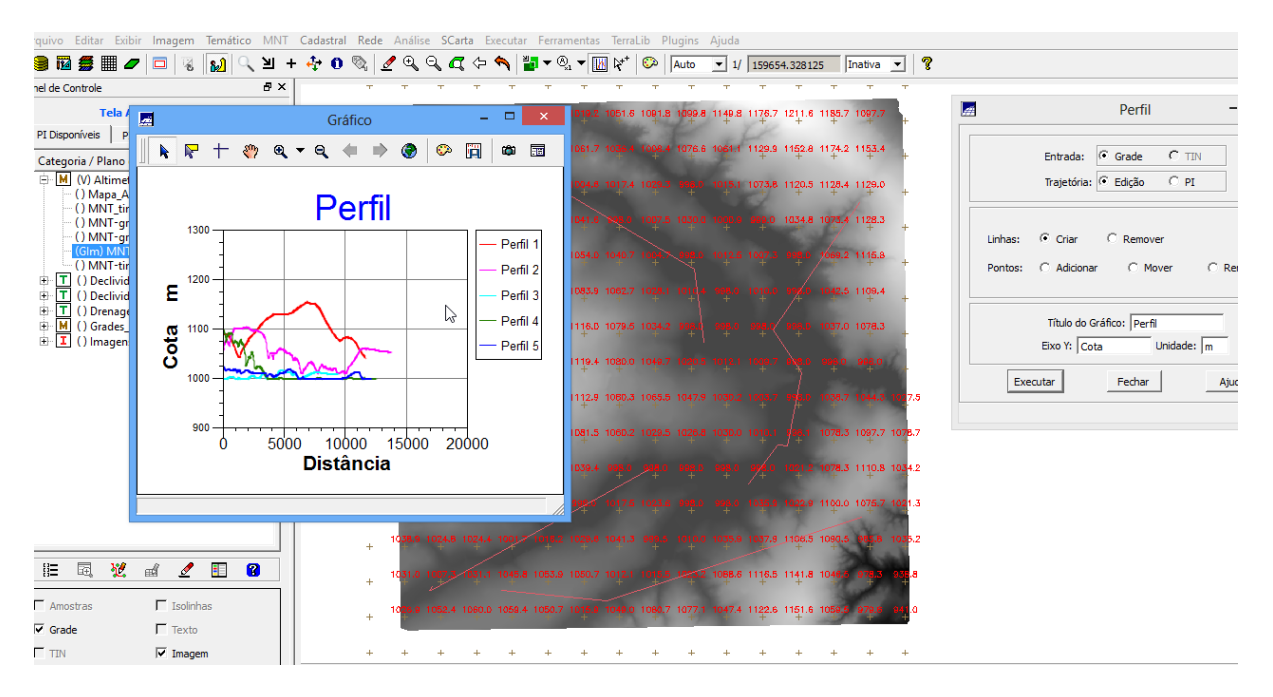

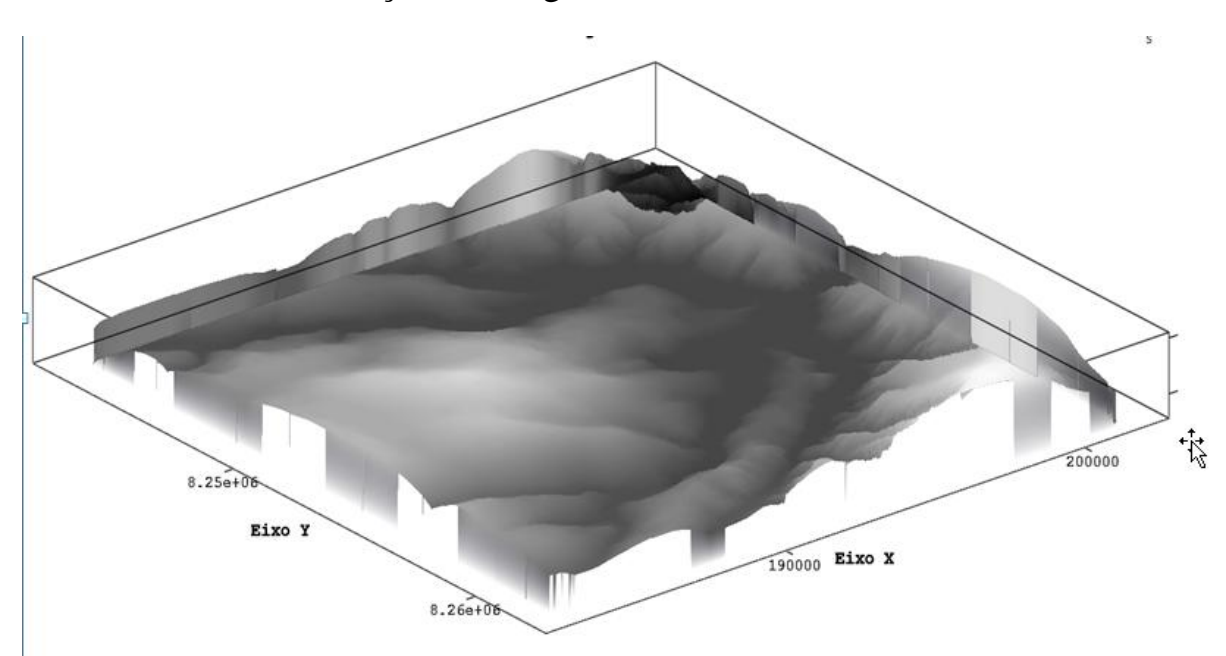

Exercício 10 - Visualização de Imagem em 3D